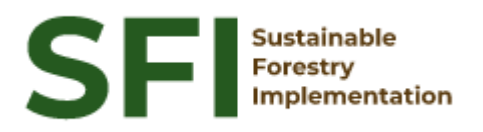

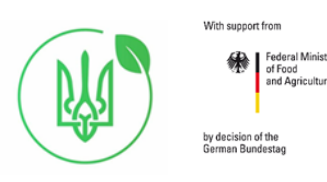

**NFI Report SFI/SNFI/2023**

# **Automated methodology of identifying forest/non forest for National Forest Inventory sample plots**

**Andrii Shamrai**

Kyiv, December 2023

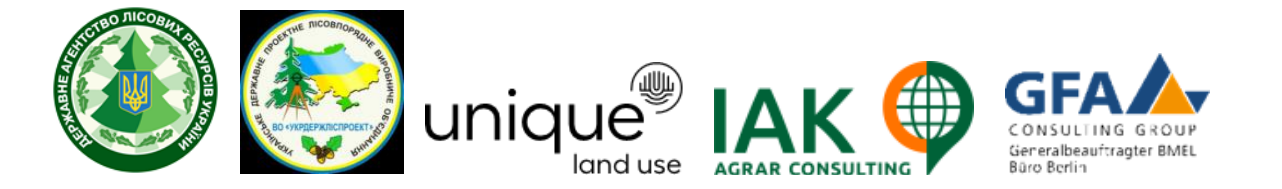

## **About the Project "Sustainable Forestry Implementation" (SFI)**

The project "Technical Support to Forest Policy Development and National Forest Inventory Implementation" (SFI) is a project established in the framework of the Bilateral Cooperation Program (BCP) of the Federal Ministry of Food and Agriculture of Germany (BMEL) with the Ministry of Environment and Natural Resources of Ukraine (MENR). It is a continuation of activities started in the forest sector within the German-Ukrainian Agriculture Policy Dialogue (APD) forestry component.

The Project is implementing based on an agreement between GFA Group, the general authorized executor of BMEL, and the State Forest Resources Agency of Ukraine (SFRA) since October 2021. On behalf of GFA Group, the executing agencies - Unique land use GmbH and IAK Agrar Consulting GmbH - are in charge of the implementation jointly with SFRA.

The project aims to support sustainable forest management planning in Ukraine and has a working focus on the results in the Forest Policy and National Forest Inventory.

#### **Author**

Andrii Shamrai

#### **Disclaimer**

This paper is published with assistance of SFI but under the solely responsibility of the author Andrii Shamrai under the umbrella of the Sustainable Forestry Implementation (SFI). The whole content, particularly views, presented results, conclusions, suggestions or recommendations mentioned therein belong to the authors and do not necessarily coincide with SFI's positions.

**Contacts** Troitska Str. 22-24, Irpin, Kyiv region +38 (067) 964-77-02

# **Сontent**

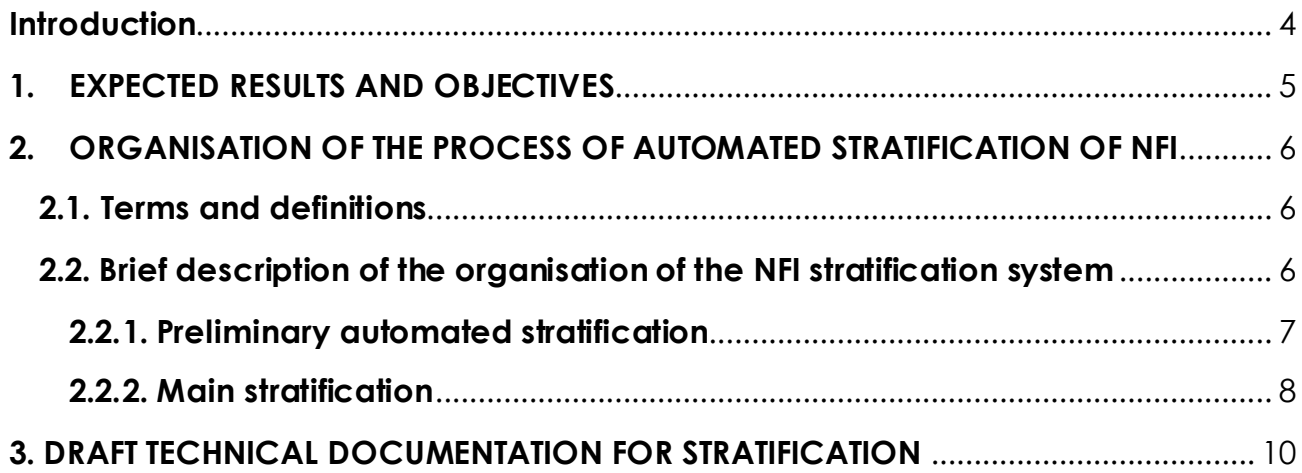

# <span id="page-3-0"></span>**Introduction**

This final report describes the content of the tasks performed in accordance with the terms of reference for the automated methodology for identifying forest and non-forest land for the National Forest Inventory (NFI) plots.

The report includes summary information on the results of the work performed in the following areas:

- Regulations on stratification of inventory plots of the national forest inventory were prepared;
- Recommendations for automated classification of the national forest inventory plots based on the use of the Geographic Information System for Forest Resources Management of Ukraine by the State Enterprise "Ukrderzhlisproekt" (https://gis.lisproekt.gov.ua/portal/apps/sites/#/gis-lisproekt);
- Recommendations for the OpenForis software (https://openforis.org/) were developed, including setting up the structure of survey forms and data validation, while the Collect software (https://openforis.org/tools/collect/) in combination with Google Earth Pro (https://www.google.com/intl/ru\_ALL/ earth/versions/) provides ground-based observations and assessment of forest resources using high-quality satellite images with geographic information.
- Recommendations for analysing land cover classification data collected in Collect Earth Pro using the built-in OpenForis SAIKU Analysis application were developed.

# <span id="page-4-0"></span>**1. EXPECTED RESULTS AND OBJECTIVES**

The preliminary classification (the corresponding Ukrainian term is stratification) of inventory plots using remote sensing data into forest/non-forest areas is a mandatory part of the NFI survey. Today, this process is standard for all NFI, aimed at reducing the amount of field work and is usually ensured by manual expert interpretation of the location of each NFI sample area within or outside the forest area, when a point grid of the centres of NFI plots is overlaid on high-resolution satellite images.

The stratification is carried out in accordance with the Procedure for conducting NFI [1] and the requirements of the NFI technical documentation approved by the Production Enterprise "Ukrderzhlisproekt" [2] as the responsible organisation for conducting NFI of the State Forest Resources Agency of Ukraine (SFRA). It provides for preliminary and re-stratification with different types of remote sensing and software used. Both classifications have so far been carried out manually and are time-consuming.

SFRA plans to introduce a unified forest web platform to integrate different types of forest information and cover all forests in Ukraine, as envisaged by the Strategy of State Forestry Management until 2035 [3]. NFI data and results are seen as essential for this forest web platform. The integration of forest management data, state land cadastre data, forest masks developed by scientific organisations, remote sensing data and NFI also opens up opportunities for automated use of NFI information, in particular for preliminary classification of forest plots.

It is expected that the introduction of an automated procedure for stratification of NFI plots will, on the one hand, improve the quality of plot classification by using more types of remote sensing and GIS maps, and on the other hand, reduce the time spent by an expert to monitor indicative plots that need to be verified.

# <span id="page-5-0"></span>**2. ORGANISATION OF THE PROCESS OF AUTOMATED STRATIFICATION OF NFI**

#### <span id="page-5-1"></span>**2.1. Terms and definitions**

**The Geoinformation System of Forest Resources Management of Ukraine of the Production Enterprise "Ukrderzhlisproekt"** is a comprehensive system designed to collect, store, analyse and use geographic data for the purpose of effective management of forest resources in Ukraine..

**The OpenForis project** is a set of free and open software tools that facilitate flexible and efficient data collection, analysis and reporting.

**OpenForis Collect** - is a software tool for collecting data in the field, designed for conducting area inventories, expeditions and scientific research. It allows you to create and manage questionnaires, collect data on mobile devices and export it for further analysis. Collect also has built-in capabilities for data validation and realtime data quality improvement.

**Google Earth Pro** - is an advanced version of Google Earth that provides additional features for visualising geographic data and performing geospatial analysis. It has a wider range of features than the free version of Google Earth, including the ability to upload more data, perform measurements, and use advanced tools to create visual effects. Google Earth Pro is widely used in geographic research, route planning, geodata visualisation, and other areas.

**OpenForis SAIKU Analyses** - is a data analysis tool that is part of the OpenForis platform. It allows users to perform a variety of analytical operations with data, including creating reports, visualisations and charts based on the collected data. SAIKU Analyses helps in understanding and interpreting the information obtained from the field inventories and expeditions carried out using the OpenForis platform.

#### <span id="page-5-2"></span>**2.2. Brief description of the organisation of the NFI stratification system**

The stratification consists of preliminary automated and semi-automated main stratification, and related processes for preparing the classification scheme and draft main classification (Fig. 1).

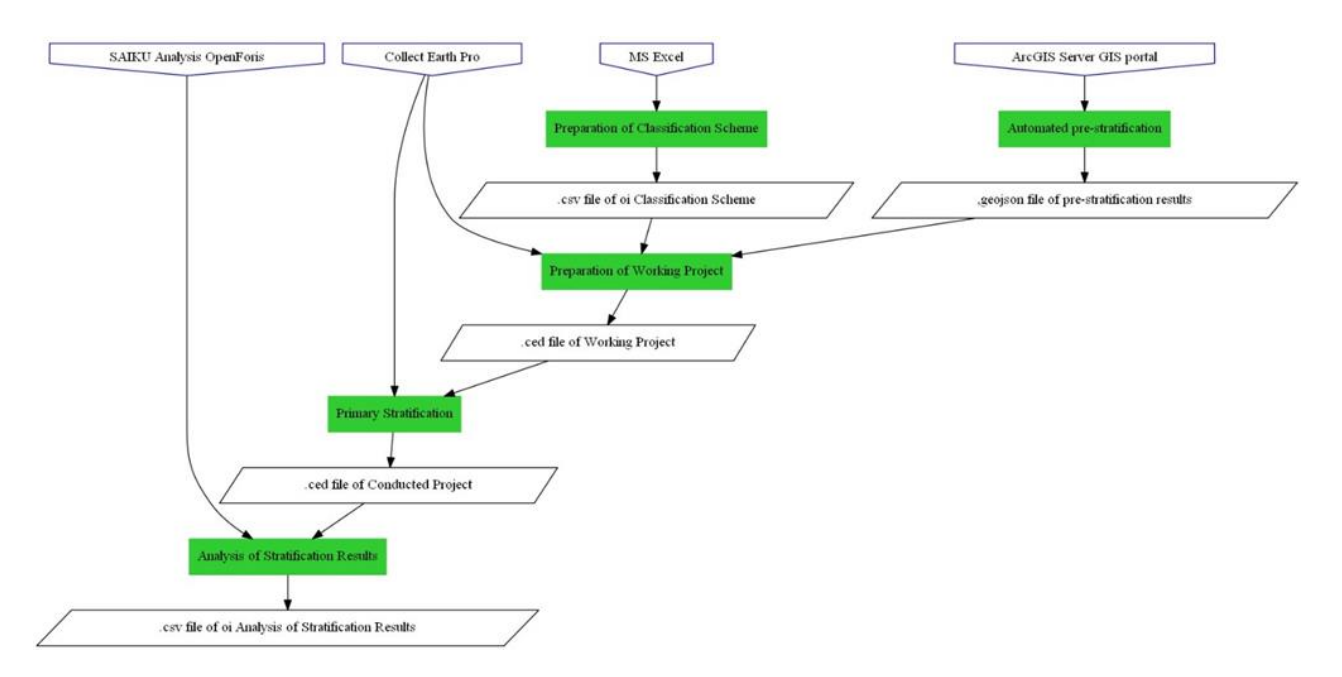

Figure 1. Scheme of conducting stratification

In order to train personnel to conduct stratification, a specialised module was developed in the system of the online training course on NFI [\(https://nfi](https://nfi-lms.pp.ua/login/index.php)[lms.pp.ua/login/index.php\)](https://nfi-lms.pp.ua/login/index.php).

#### <span id="page-6-0"></span>**2.2.1. Preliminary automated stratification**

The preliminary stratification is performed by special software tools (services) developed for the GIS portal of forest resources management. The relevant software tools have been tested and recommended for stratification of the 2024 NFI plots.

The portal contains information layers - forestry cartographic materials and information from the public map of the land cadastre, which allows to identify inventory plots lying within the boundaries of land forest plots in accordance with the current forestry and land management materials.

The GIS portal software tools pre-classify inventory plots (their centres) as forests if they are located within forestry lands according to the current forestry or land management materials.

Using the GIS portal services, inventory plots (their centres) can also be provided with the following additional attributes:

administrative territory (oblast, rayon, amalgamated territorial community); natural and climatic zone; land category; form of ownership; forest management information: forestry enterprise, quarter, taxation classification; classification as a nature reserve area; classification as a part of the Emerald network; classification of forests by naturalness categories (virgin forests, quasi-virgin forests, natural forests, semi-natural forests); soil type.

Based on the results of using the GIS portal software tools/services, an electronic file (.csv, .geojson) of the preliminary stratification results is automatically generated.

#### <span id="page-7-0"></span>**2.2.2. Main stratification**

The main stratification is performed in the Collect Earth Pro software. Collect Earth Pro uses the Google Earth Pro interface in combination with HTML forms for data entry.

The classification scheme (survey design) used for the main stratification of inventory plots consists of three levels: two main levels of land cover classification and a third additional level of detail for a number of categories of the second level (Table 1).

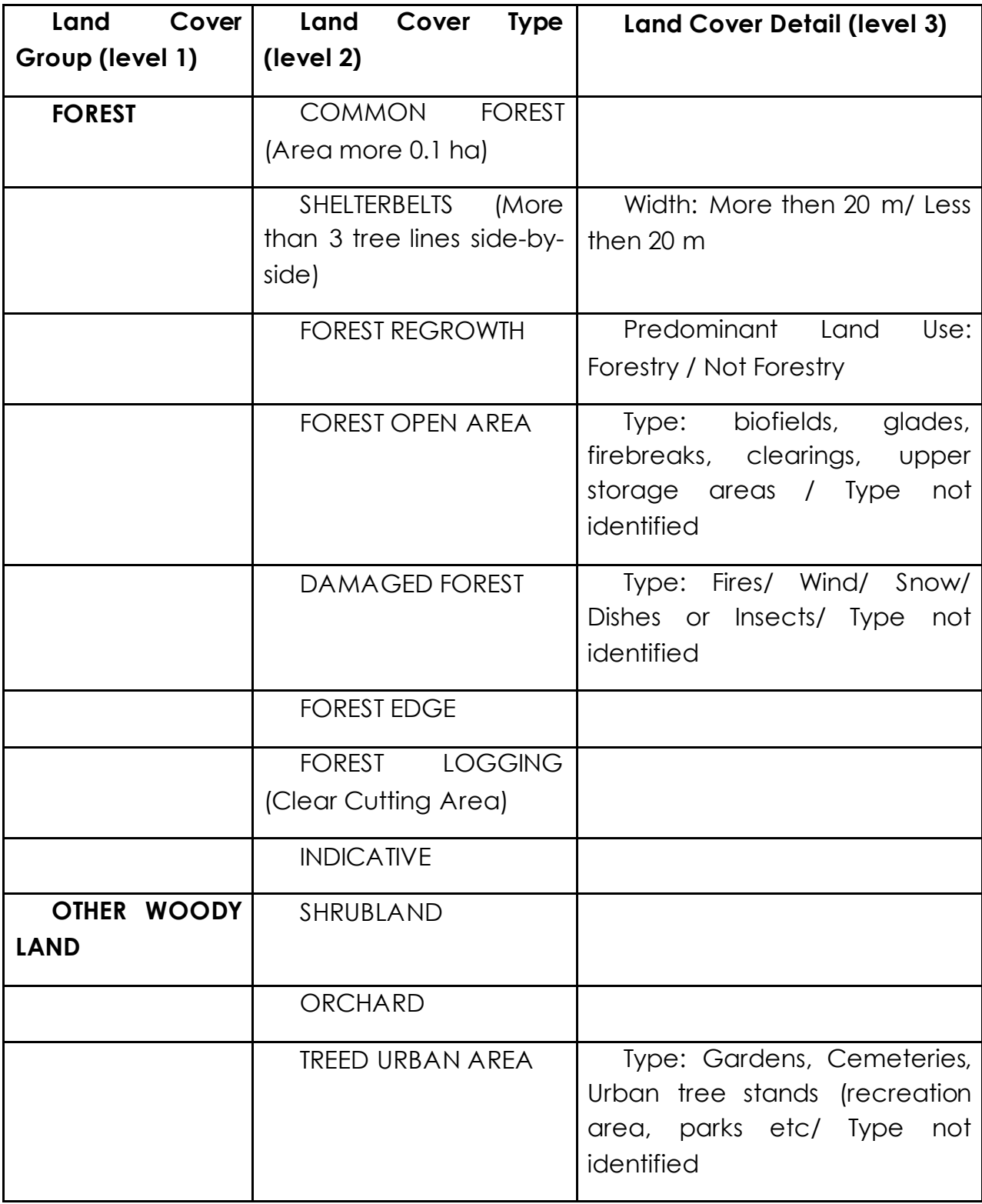

Table 1 - Scheme of land cover classification for basic stratification

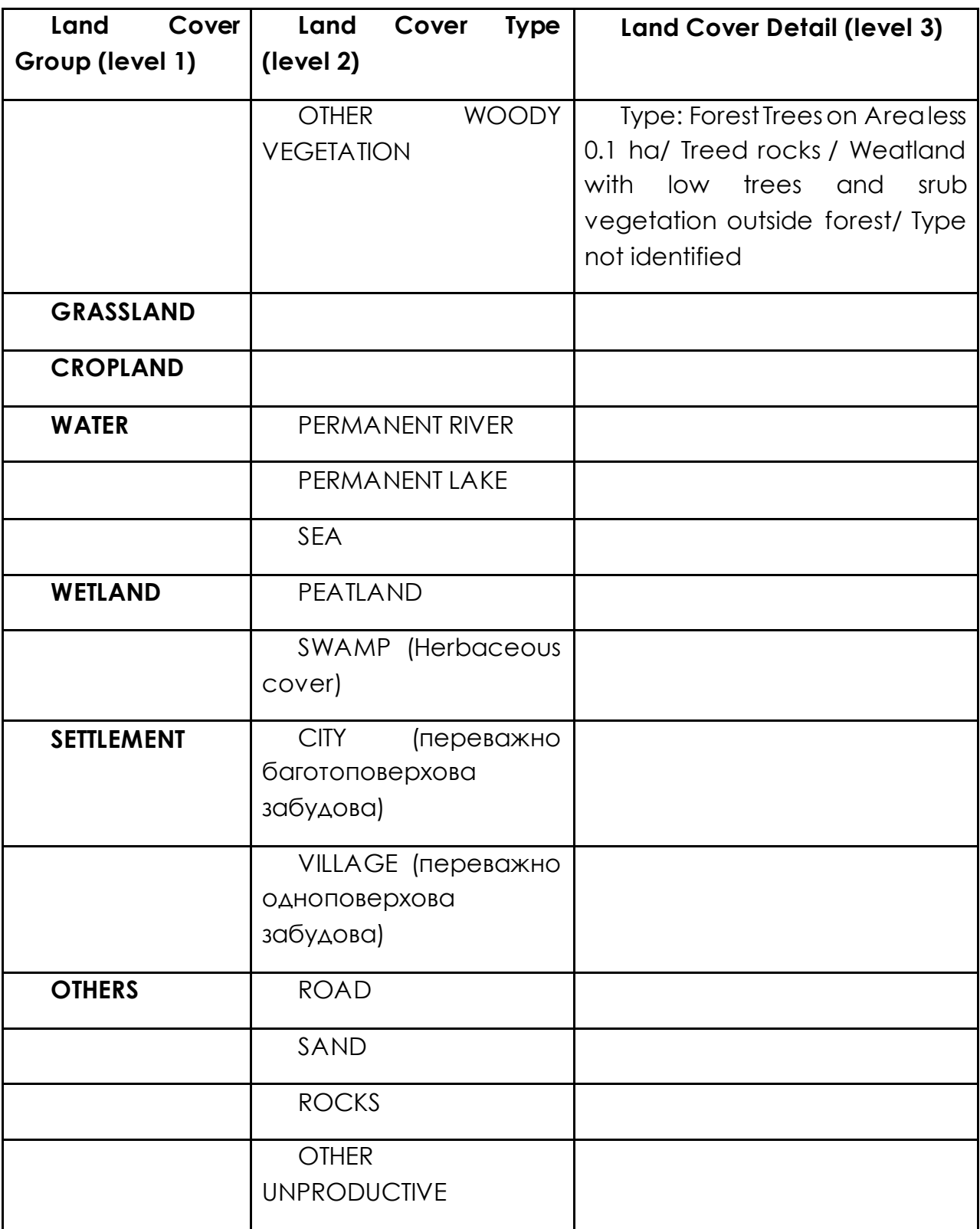

# <span id="page-9-0"></span>**3. DRAFT TECHNICAL DOCUMENTATION FOR STRATIFICATION**

Order of the UKRAINIAN STATE FOREST MANAGEMENT PLANNING ASSOCIATION from \_\_\_\_\_\_\_\_№ \_\_\_\_\_\_

### **Regulations on stratification of inventory plots of the national forest inventory** /DRAFT/

#### **Basic concepts Objectives**

Conducting sampling and statistical surveys involves a combined approach that uses the stratification of inventory plots and field surveys of quantitative and qualitative characteristics of forests of the general population in forest inventory plots [11. Procedure].

Stratification of inventory plots is the process of classifying inventory plots based on remote sensing data (hereinafter referred to as remote sensing) for their location within forests and other forested areas with the formation of a list of forest, non-forest and indicative forest inventory plots [2. Procedure].

Inventory plots classified during stratification as forest inventory plots or indicative forest inventory plots shall be subject to a field survey to determine whether they are forest inventory plots [11. Procedure].

#### **Performers**

Engineers (taxation engineers) of I and II categories of the Center of National Forest Inventory of the State Enterprise "Ukrderzhlisproekt"

#### **Regulatory and legal acts governing stratification**

In accordance with the Procedure for conducting national inventory, preparatory work for the national forest inventory includes stratification of inventory plots.

#### **Document flow**

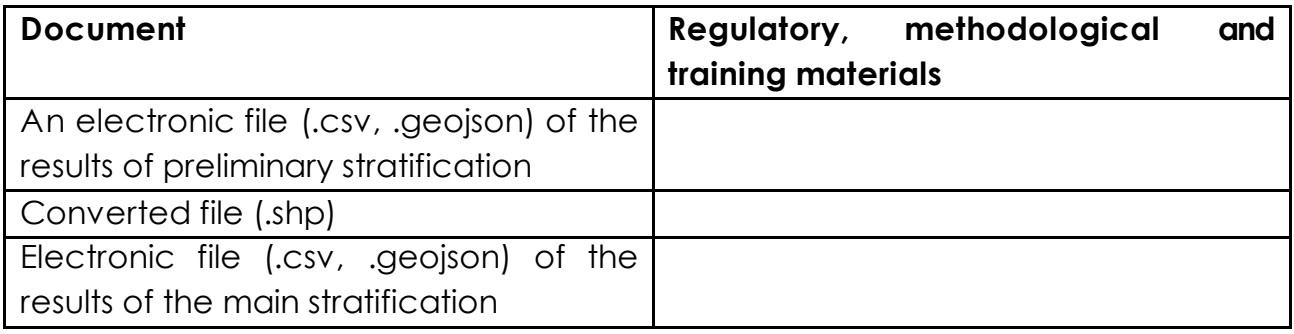

#### *Application software*

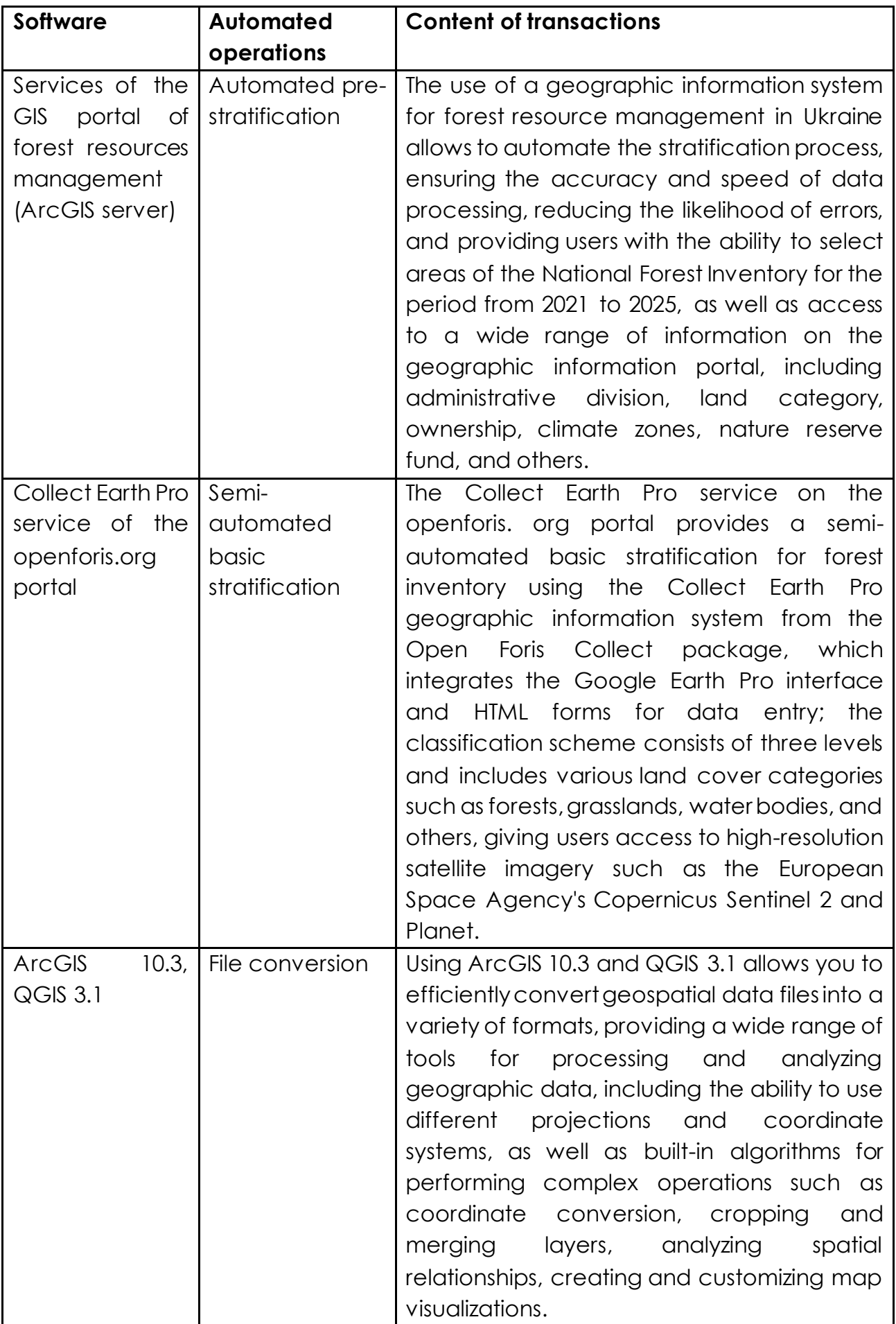

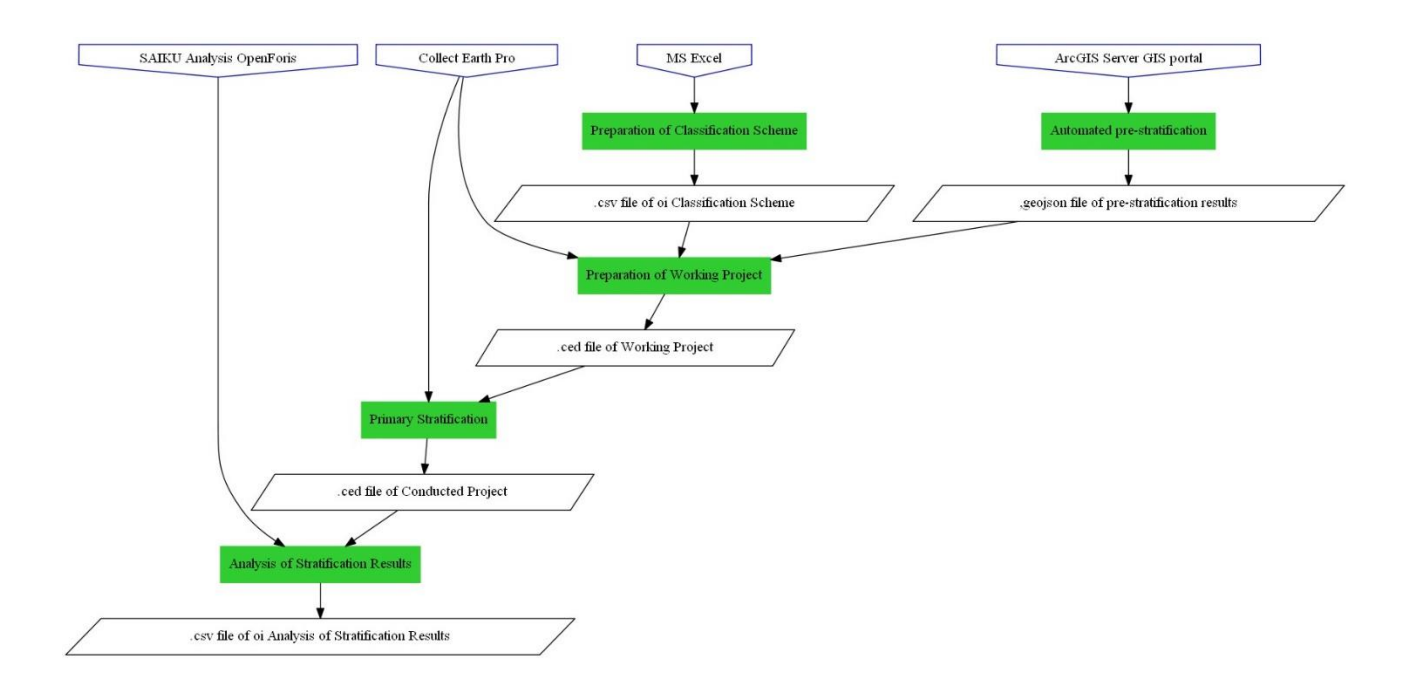

#### **Brief description of the process**

#### **Preliminary stratification**

The preliminary stratification is performed by special software tools (services) developed for the GIS portal of forest resources management, which operates in the ArcGIS server 10.3 environment.

The portal contains the entire network of inventory plots of the NIF by years. The portal contains information layers - forestry cartographic materials and information from the public map of the land cadastre, which allows to identify inventory plots lying within the boundaries of land forest plots in accordance with the current forestry and land management materials.

The software tools of the GIS portal pre-classify inventory plots (their centers) as forests if they are located within the boundaries of forestry lands according to the current forestry or land management materials.

Using the services of the GIS portal, inventory plots (their centers) can also be provided with the following additional attributes

- administrative territory (oblast, rayon, united territorial community)
- natural and climatic zone;
- land category,
- form of ownership;
- forest management information: forestry enterprise, quarter, taxation allocation,
- classification as part of a nature reserve fund;
- assignment to the territories of the Smart Grid network
- classification of forests into naturalness categories (virgin forests, quasi-virgin forests, natural forests, semi-natural forests);

- soil type.

Based on the results of using the GIS portal software tools/services, an electronic file (.csv, .geojson) of the preliminary stratification results is automatically generated.

#### **Main stratification**

The main stratification is performed in the Collect Earth Pro program from the Open Foris Collect package (Google Chrome is recommended - download page http://www.openforis.org/tools/collect.html).

Collect Earth Pro uses the Google Earth Pro interface in combination with HTML forms for data entry. The forms are customized according to the classification scheme below. Collect Earth Pro provides access to the use of high-resolution satellite imagery, such as the European Space Agency's Copernicus Sentinel 2 and Planet.

The classification scheme (survey design) used for the main stratification of inventory plots consists of three levels: two main levels of land cover classification and a third additional level of detail for a number of categories of the second level (Table 3).

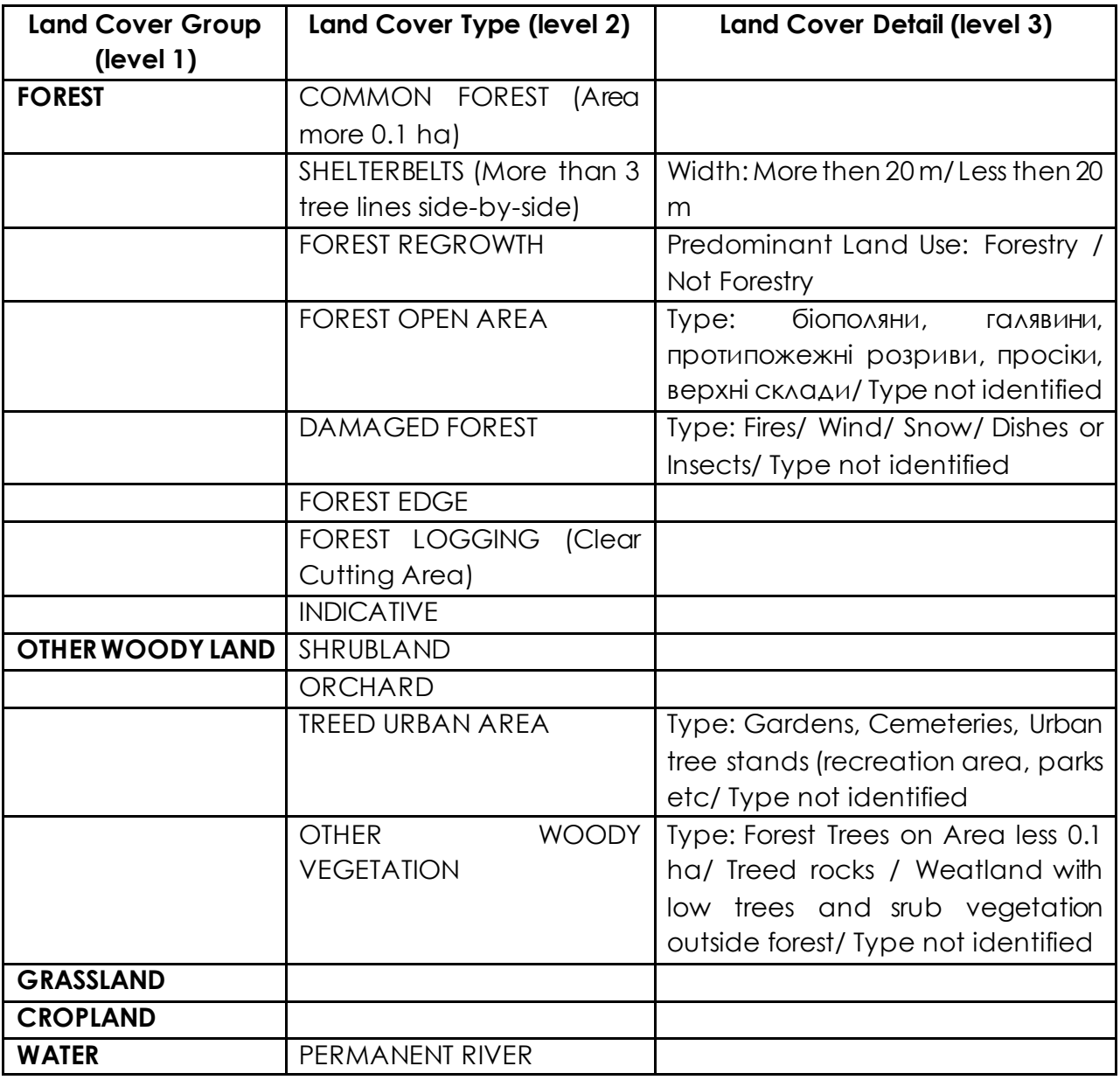

Table 3 - Scheme of land cover classification in the main stratification

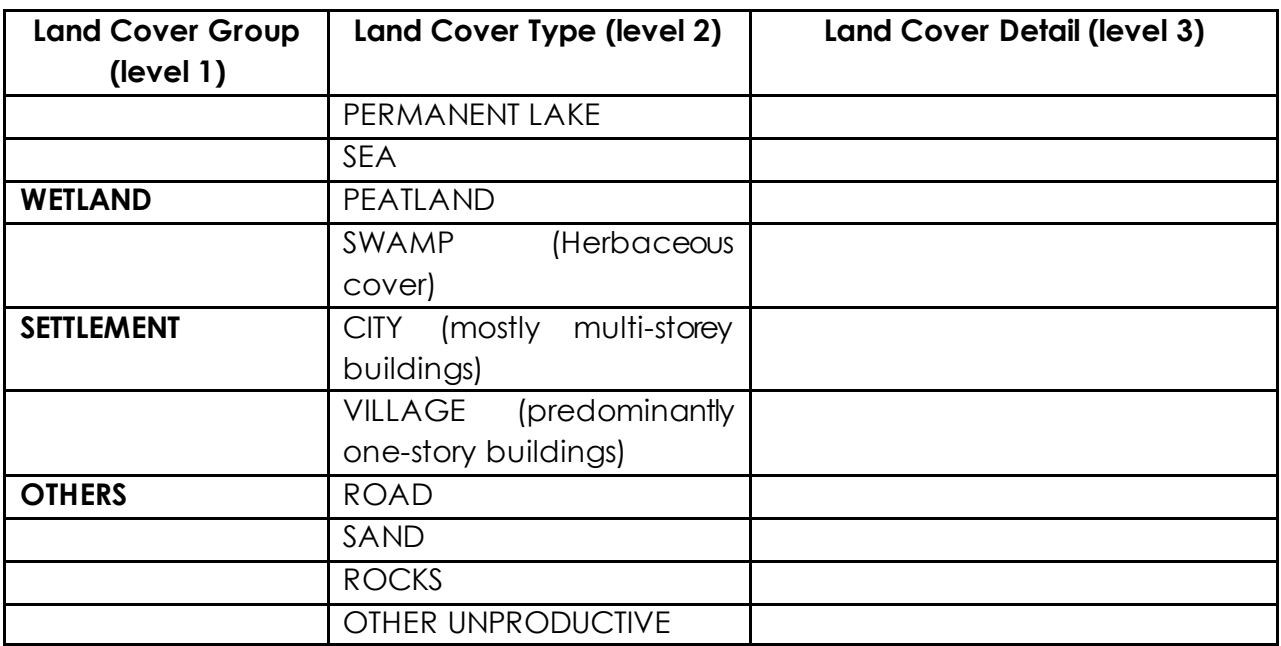

The view of the Collect Earth Pro program window for classifying a forest inventory plot is shown in Figure 1. The upper part of the program window displays the attributes obtained from the results of automated classification, which serve as reference data for making a decision on classifying the inventory plot as forest. In case of selecting the first level classification units, performers must define the second level classification unit, and for some attributes also the third level classification unit.

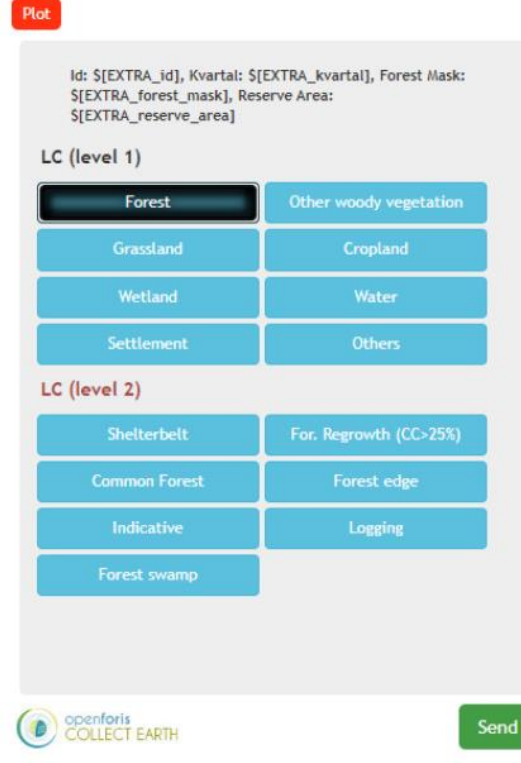

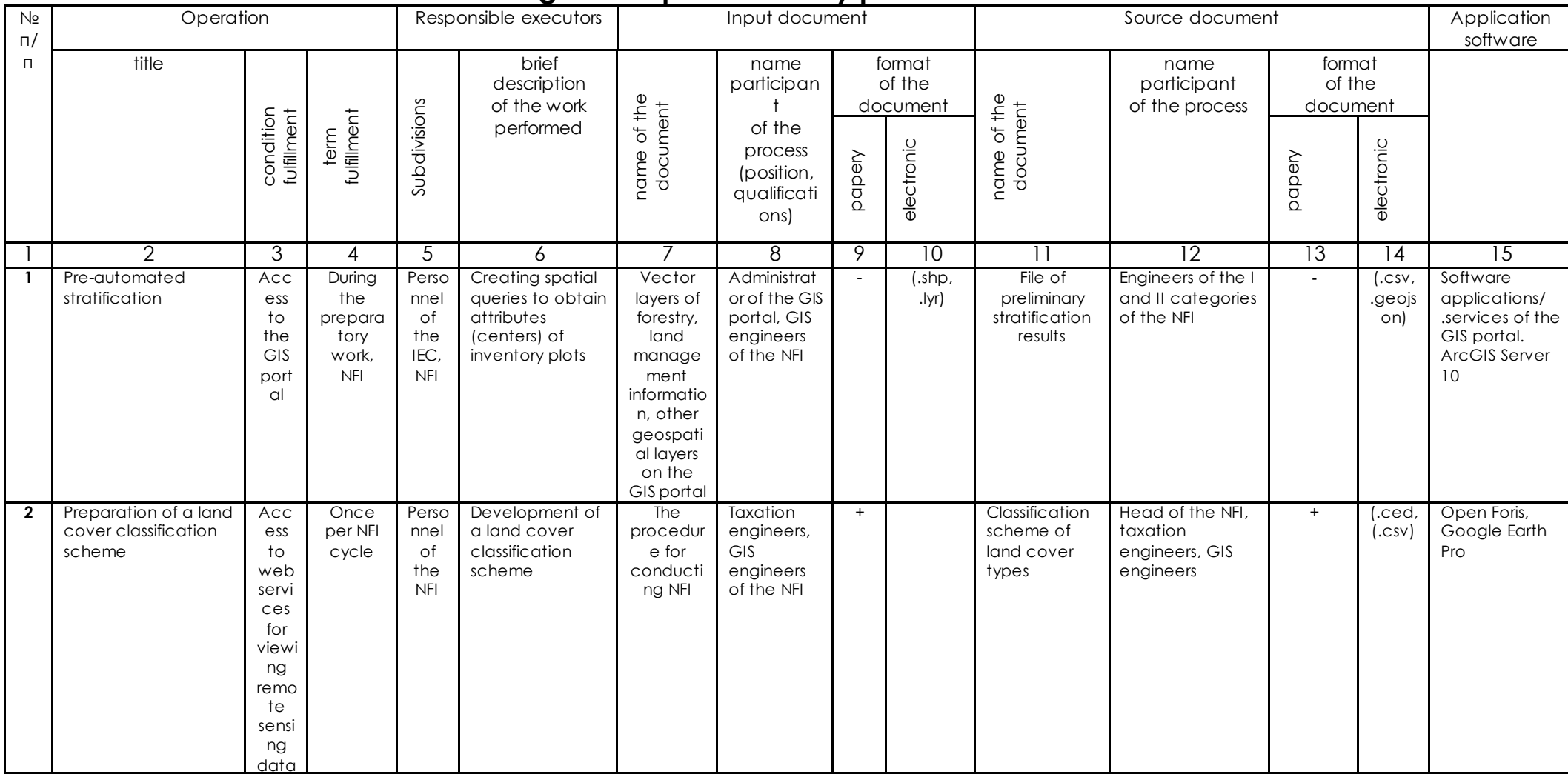

## **Technological map of inventory plots stratification**

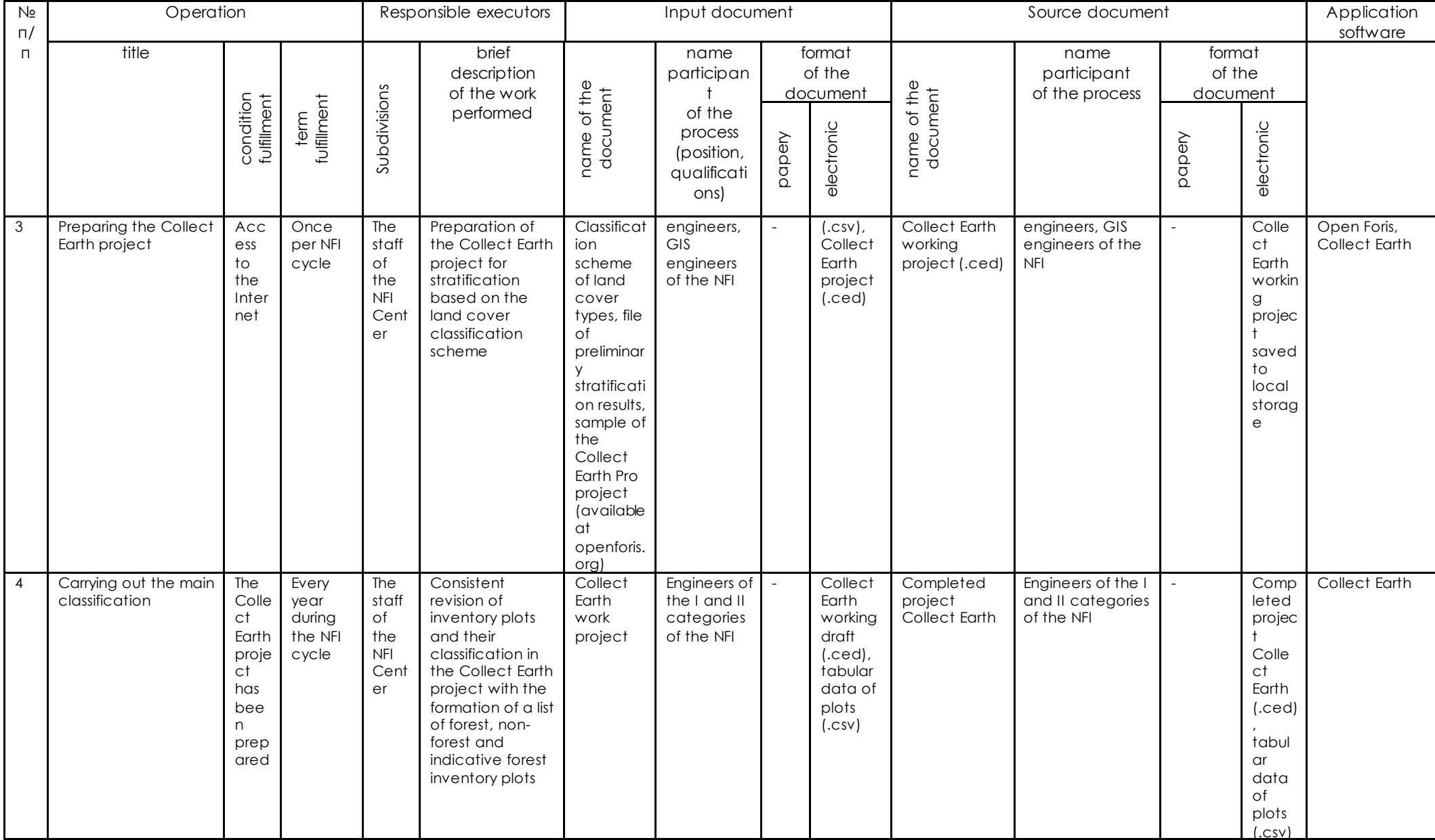

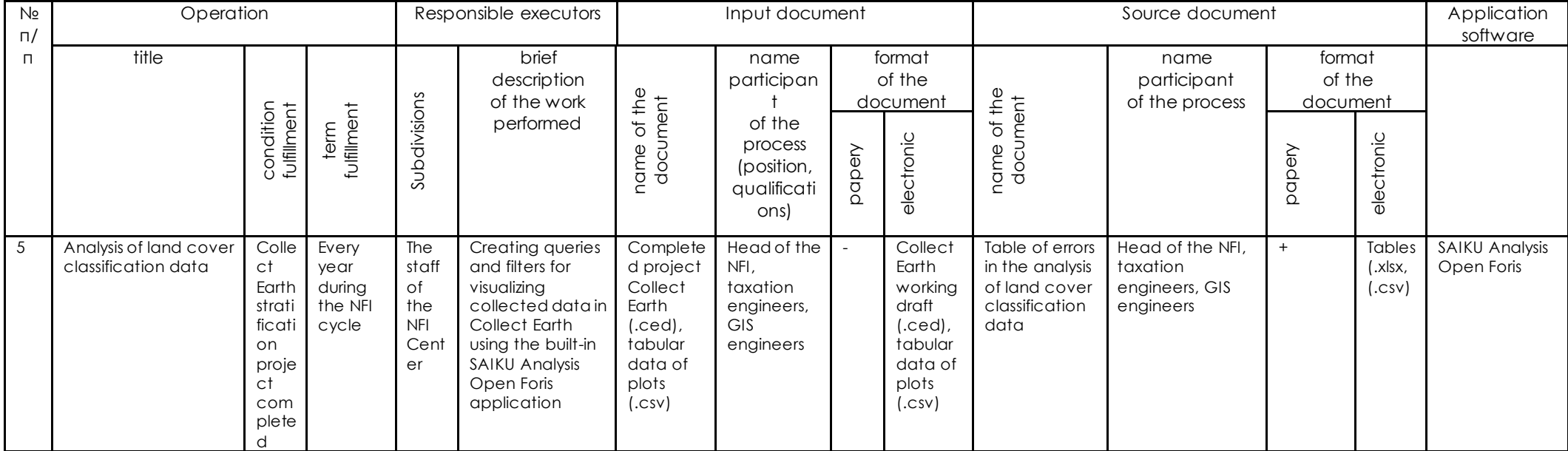

## **List of accepted abbreviations**

Remote sensing data - data on land surface sensing objects recorded by aerospace and ground-based means using the properties of electromagnetic waves emitted, reflected or scattered by the sensed objects

- **NFI** national forest inventory
- **CNIL** Center for National Forest Inventory of the State Enterprise "Ukrderzhlisproekt"

**FIP** Procedure - Procedure for conducting national forest inventory

**ICC** - Information and Computing Center of the State Enterprise "Ukrderzhlisproekt"

# **Annex 1. Land Cover Atlas used in stratification**

#### **Forest**

Shelterbelt

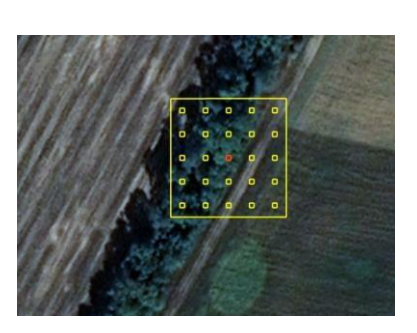

Forest Regrowth

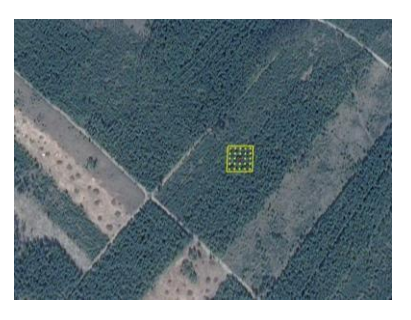

Urban Forest

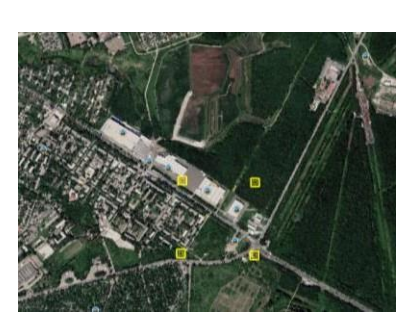

Common forest

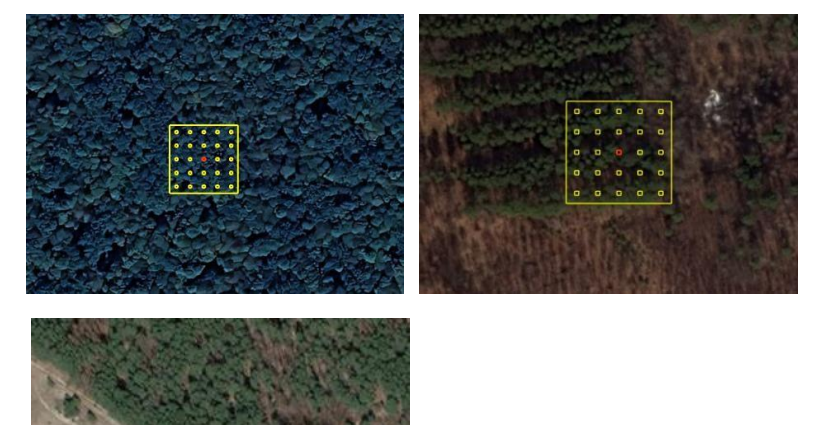

Forest edge

#### Damaged Forest

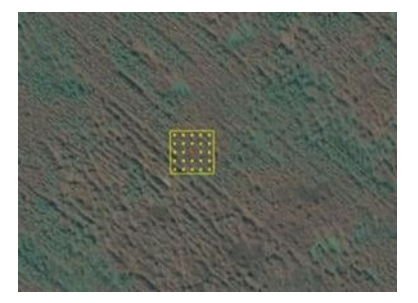

#### **OTHER WOODY LAND**

Shrubland

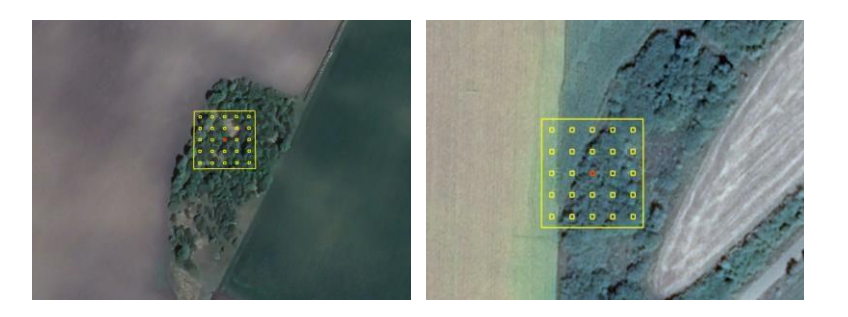

Orchard

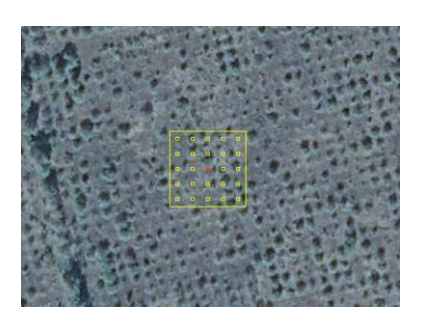

Garden Trees

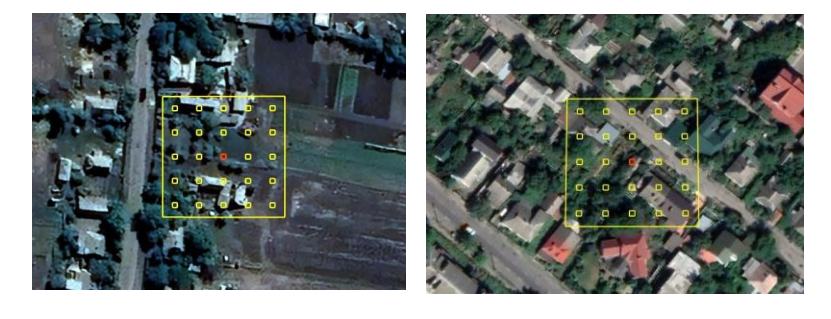

OWV

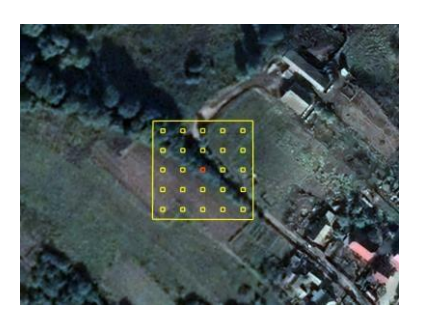

#### **Grassland**

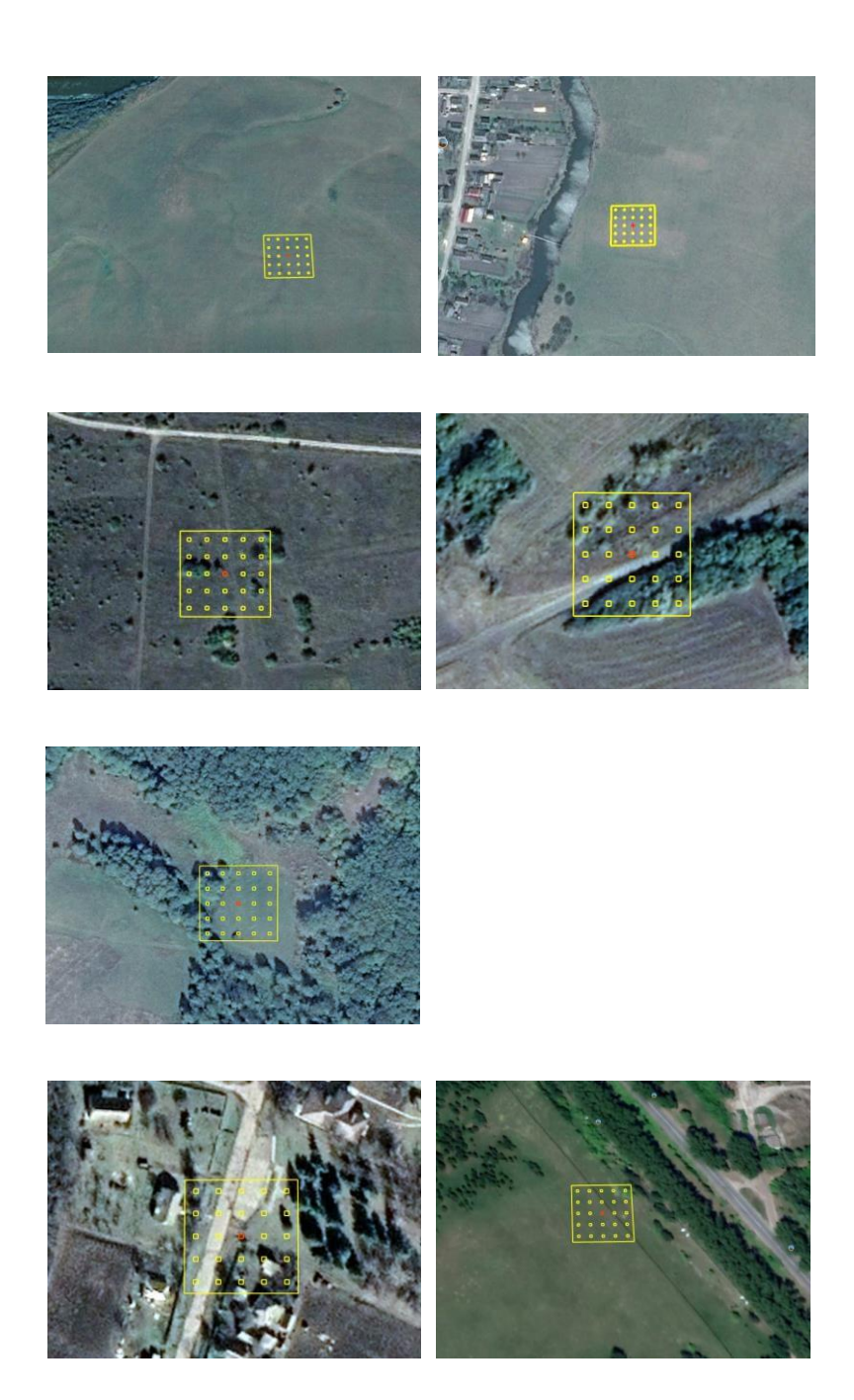

#### **Cropland**

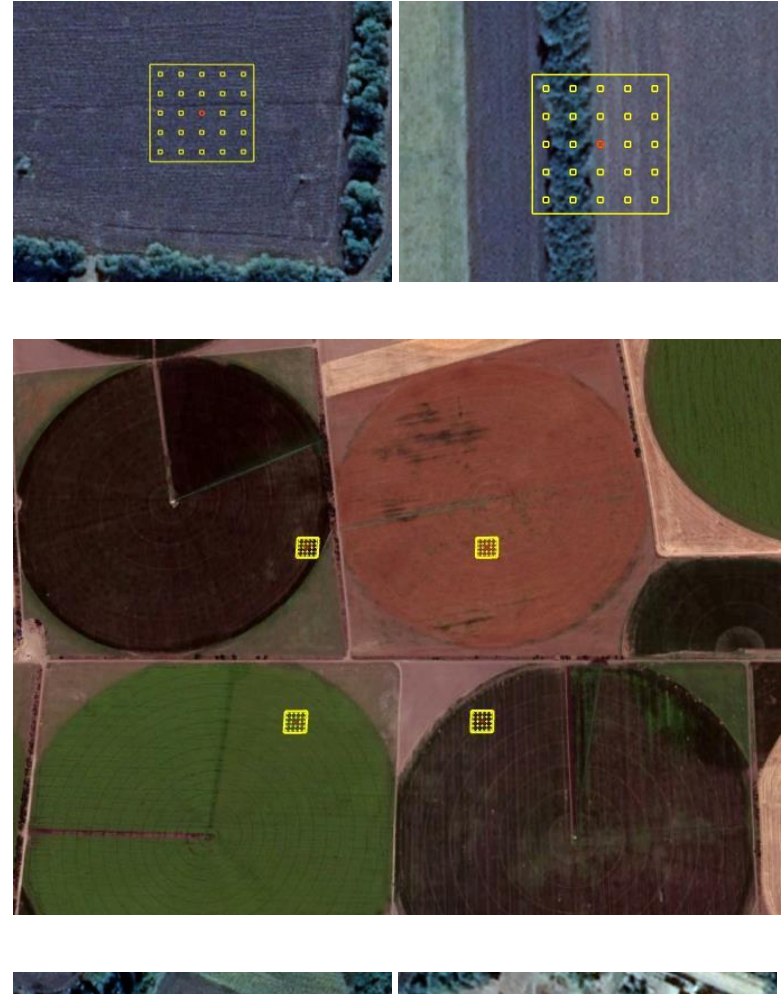

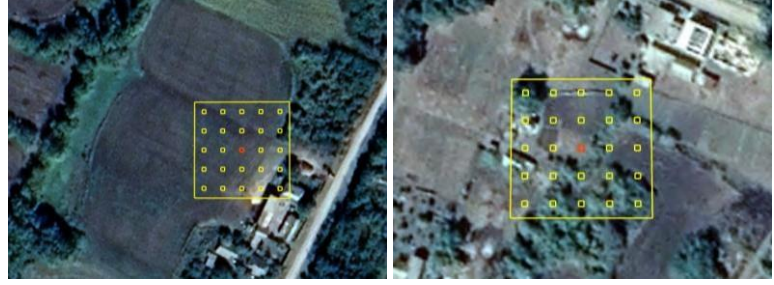

#### **Wetland**

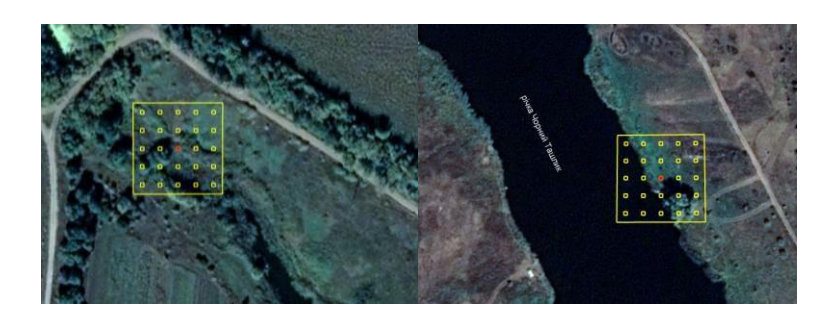

#### Peatland

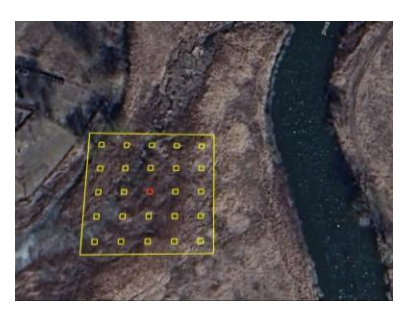

#### **Water**

Permanent river

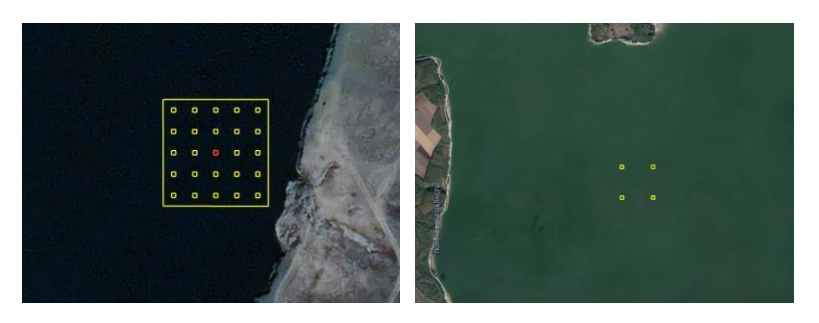

#### Permanent Lake

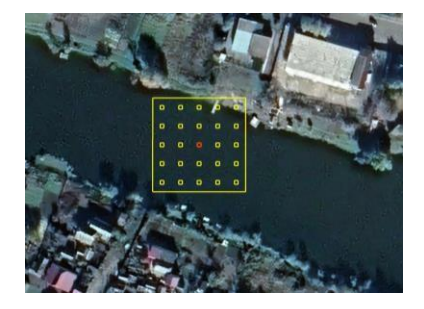

Sea

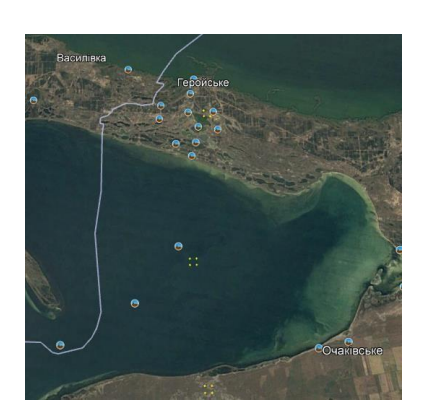

#### SETTLEMENT

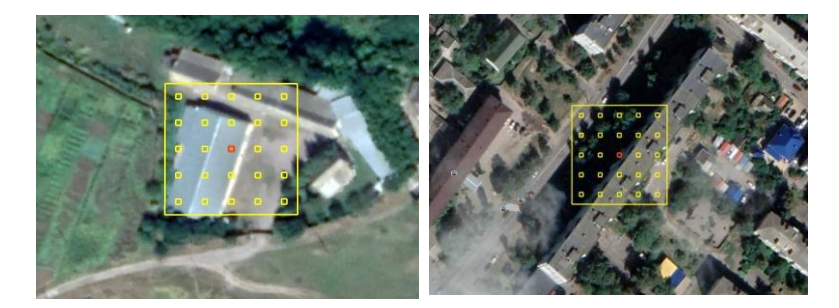

**Other** unproductive

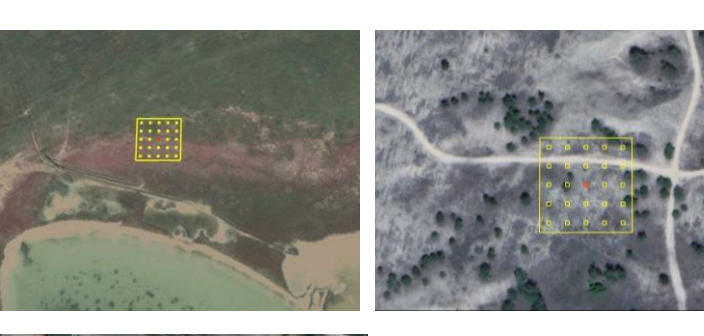

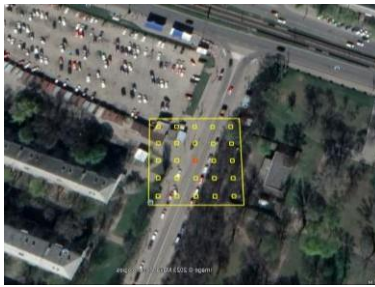